**Пермский национальный исследовательский** 

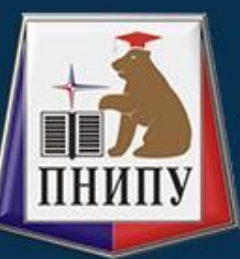

**политехнический университет**

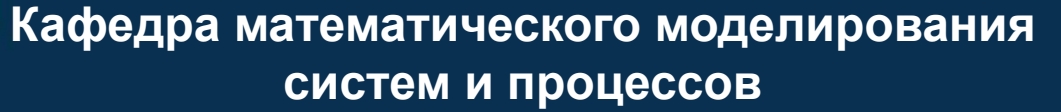

#### **Введение в систему Wolfram Language (Mathematica)**

**с.н.с. каф. ММСП Н.С. Кондратьев** 

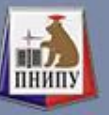

**Задача 18.** Задать список {a,b,c,d,e,f,g,h,j,k}. Извлечь из него первые 2 элемента и последние два с помощью ф-ии **Take[]**. Извлечь все элементы списка, кроме первого, используя ф-ю **Rest[]**. Извлечь все элементы списка, кроме первых трех, используя ф-ю **Drop[]**.

**Задача 19.** К списку из предыдущего задания добавить элемент *x* в начало списка (ф-я **Prepend[]**). К исходному списку вставить элемент *x* на пятую позицию (ф-я **Insert[]**). К исходному списку вставить элемент *x* между всеми элементами (ф-я **Riffle[]**).

**Задача 20.** В исходном списке из предыдущего задания заменить пятый элемент на элемент «EE» (ф-я **ReplacePart[]**). В новом списке добавить элемент «QQ» к началу (ф-я **Prepend[]**) и концу списка (ф-я **Append[]**), удалить элемент на второй позиции (ф-я **Delete[]**).

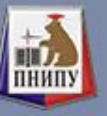

- Задать  $\{a,b,c,d,e,f,g,h,j,k,a,a\}$ <u>Задача 21.</u> два списка  $\boldsymbol{M}$  ${d,e,f,g,h,j,k,l,m,n}$ :
- )последовательно объединить эти списки (ф-я Join[]);
- )объединить списки с удалением повторяющихся элементов (ф-я Union[]), )найти список элементов, которые присутствуют лишь в первом списке и не присутствуют во втором (ф-я **Complement**[]),
- объединить списки в новый список, попеременно чередуя элементы исходных списков (ф-я Riffle[]),
- )найти список элементов, общих для этих списков (ф-я **Intersection**[]) )удалить из списка 1 все повторяющиеся элементы (ф-я **DeleteDuplicates II)**, )найти все подмножества элементов списка 1 (ф-я **Subsets**[]).

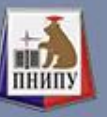

**Задача 22.** Задать список {b, a, c, a, b, c, g, j, w, j x, z, z, s}

1)отсортировать элементы списка в алфавитном порядке (ф-я **Sort[]**),

2)отсортировать элементы списка, удаляя все повторяющиеся элементы (ф-я **Union[]**)

3)переставить список влево от первых двух элементов (ф-я **RotateLeft[])**. 4)переставить список вправо от последних трех элементов (ф-я **RotateRight[]**).

**Задача 23.** Для исходного списка из предыдущей задачи 1) попарно сгруппировать элементов списка, при этом элемент/ $\beta$ конце слева, не имеющий пары, отбрасывается (ф-я **Partition[]**). 2)разделить список на части, состоящие из последовательности одинаковых элементов (ф-я **Split[]**).

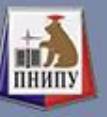

**Задача 24.** Задать все возможные комбинации при выборе трех элементов из списка {a,b,c} (ф-я **Tuples[]**).

**Задача 25.** Задать список из чисел {1, 54, 45, 32, 62, 15, 9} 1)отсортировать элементы списка в порядке возрастания (ф-я **Sort[]**),

2)определить наименьший (ф-я **Min[]**) и наибольший (ф-я **Max[]**) элемент списка

3)Найти длину списка (ф-я **Length[]**)

**<u>Задача 26</u>**. Задать вложенный список  $\{\{a\}, \{\{b,c\}\}, \{a,\{c,d\}\}\$ 1)удалить все «внутренние» скобки (ф-я **Flatten[]**), 2)удалить только один уровень скобок (ф-я **Flatten[]**). **Задача 27.** Задать список {1, 2, 4, 8, 16, 32, 64} тремя различными способами с использованием ф-й **Table[]**, **Array[]**, **NestList[]**.

*Летняя практика.*

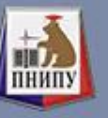

# **Матрицы и векторы в пакете Mathematica. Задание 3**

**Задача 28.** Задать матрицу  ${\{1,2,3,4\},\{5,6,7,8\},\{9,10,11,12\},\{13,14,15,16\}\},$  используя функцию **Table[]**.

**Задача 29.** Задать две матрицы 5x5 случайными целыми числами, сложить их. В получившейся матрице выделить симметричную часть S=1/2(**A+A***<sup>T</sup>* ) (используется ф-я **Transpose[]**). В найденной матрице найти определитель (ф-я **Det[]**), собственные числа и векторы (ф-я **EigenSystem[]**) и обратную матрицу (ф-я **Inverse[]**).

**Задача 30.** Используя цикл **For[]**, задать список произвольных целочисленных эелментов  $\{1,0,2,0,3,0,4,0,...\}$  длиной элементов.